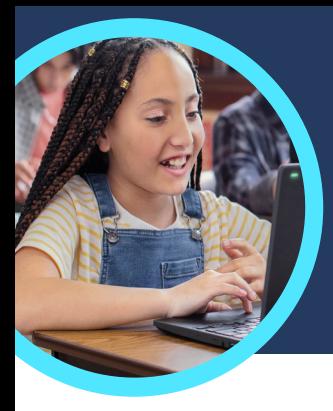

# 5 things to know about Microsoft Reading Progress and Reading Coach

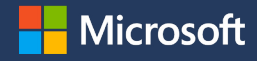

Reading Progress and Reading Coach are found in Microsoft Teams for Education. These Learning Accelerators help students practice fluency through individualized instruction.

#### **1 Access**

Access Reading Progress and Reading Coach by creating an assignment in a class team in Microsoft Teams for Education. Upload a reading passage file or browse through the catalog. Filter by grade level, genre, Lexile level, or word count to find the perfect passage.

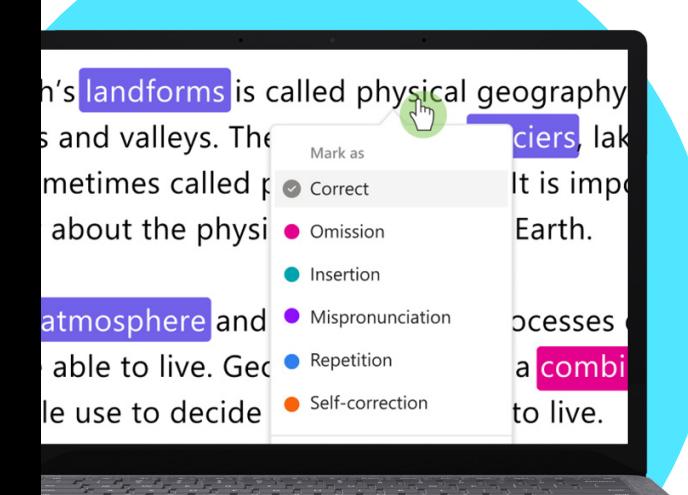

### **2 Customize**

Customize assignment settings to best meet learners' unique needs by adjusting the number of attempts, setting a time limit, shifting pronunciation sensitivity, or toggling Reading Coach on or off to provide feedback.

### **3 Analyze**

Explore data such as accuracy rate, accurate words per minute, or prosody on the most recent assignment or across the entire school year.

#### **4 Coach**

[Reading Coach](https://support.microsoft.com/en-us/topic/pair-reading-progress-assignments-with-reading-coach-b852285a-bc2d-41c9-b2f2-eda435de9dde) helps students develop foundational literacy skills by creating individualized assignments base on challenging words from their Reading Progress assignments.

## **5 Connect**

[Reading Progress](https://support.microsoft.com/en-us/topic/getting-started-with-reading-progress-in-teams-7617c11c-d685-4cb7-8b75-3917b297c407) and Reading Coach connect with other Microsoft Education literacy apps to help ensure students have the tools they need to succeed.

**Challenging words** 

minute strona perfectfire could delicious

Download [Teams for Education](https://www.microsoft.com/en-us/microsoft-teams/education) to get started. Get step-by-step instructions for [Reading Progress](https://support.microsoft.com/en-us/topic/getting-started-with-reading-progress-in-teams-7617c11c-d685-4cb7-8b75-3917b297c407) and [Reading Coach](https://support.microsoft.com/en-us/topic/pair-reading-progress-assignments-with-reading-coach-b852285a-bc2d-41c9-b2f2-eda435de9dde). Learn more about [Learning Accelerators.](https://aka.ms/learning-accelerators)

© 2023 Microsoft Corporation. All rights reserved. This document is provided "as-is." Information and views expressed in this document, including URL and other internet website references, may change without notice. You bear the risk of using it. Some examples are for illustration only and are fictitious. No real association is intended or inferred. This document does not provide you with any legal rights to any intellectual property in any Microsoft product. You may copy and use this document for your internal, reference purposes.